# **QGIS Application - Bug report #20162 Please provide an Edition tool able to split multipart in single parts**

*2018-10-18 09:09 PM - Antonio Viscomi*

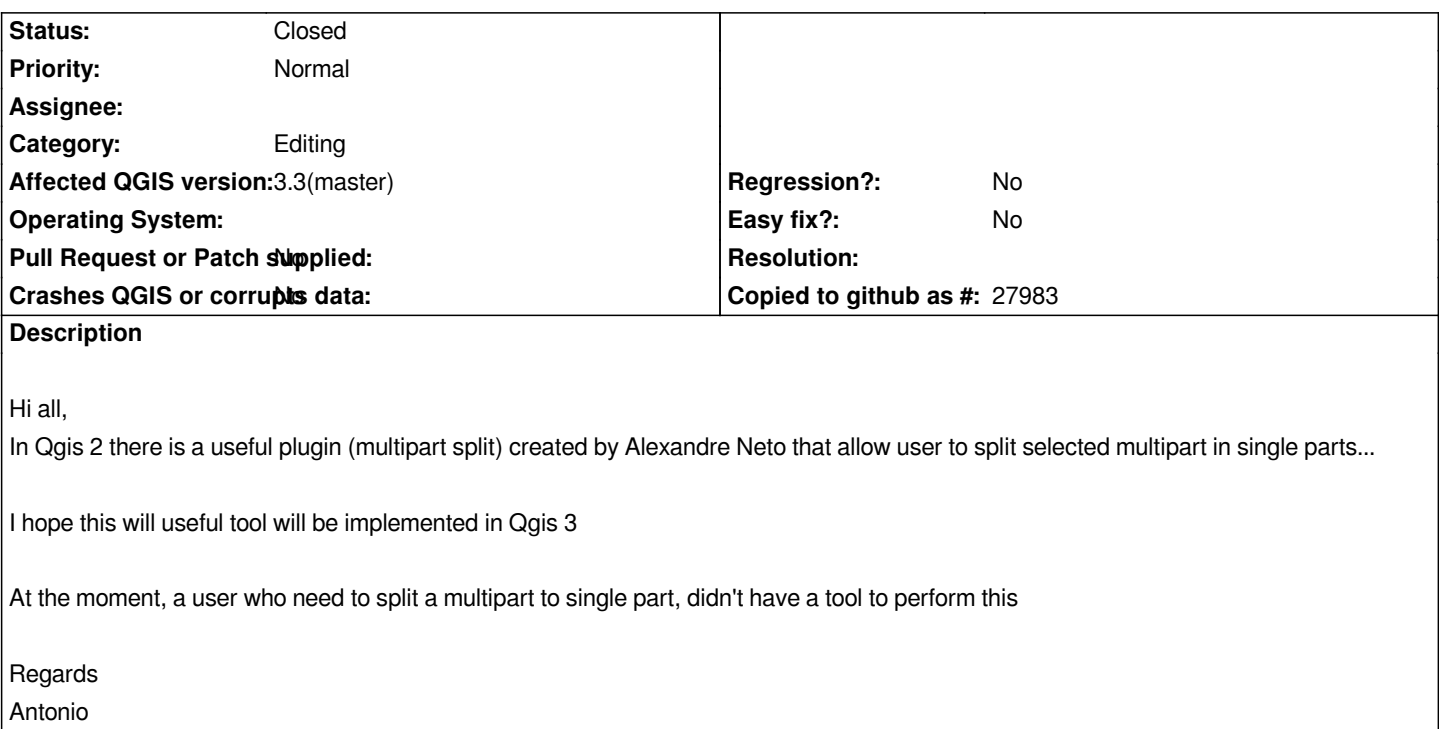

#### **History**

# **#1 - 2018-10-18 09:12 PM - Antonio Viscomi**

*Sorry this is a feature request not a bug*

# **#2 - 2018-10-18 10:16 PM - Saber Razmjooei**

*- Status changed from Open to Closed*

### *Already implemented.*

*Selected the features and from the Processing Toolbox, click on Edit Features in Place. Then you need to run multi-part to single parts*

# **#3 - 2018-10-18 10:55 PM - Antonio Viscomi**

*Saber Razmjooei wrote:*

*Already implemented. Selected the features and from the Processing Toolbox, click on Edit Features in Place. Then you need to run multi-part to single parts*

*Ok but I thinking that a button on editing toolbar that acts directely on feature will be more useful*

*Thanks a lot anyway*

### **#4 - 2018-10-19 02:21 AM - Harrissou Santanna**

*FYI, the plugin is already ported to 3. You'd need to enable "show experimental plugins" in the Plugins settings tab beforehand.*

*And regarding the request, i'm not sure that a dedicated button for an action you don't need every day and that could also clutter the GUI will be the path QGIS project will take: Processing offers the advantages to not clutter and to provide a large set of tools.*

#### **#5 - 2018-10-19 10:58 AM - Giovanni Manghi**

*Ok but I thinking that a button on editing toolbar that acts directely on feature will be more useful*

*re-file this as feature request, thanks.*

#### **#6 - 2018-10-19 11:21 AM - Antonio Viscomi**

*Giovanni Manghi wrote:*

*Ok but I thinking that a button on editing toolbar that acts directely on feature will be more useful*

*re-file this as feature request, thanks.*

#### *Hi Giovanni,*

*The plugin I need was ported and located I experimental plugin... So this ticket can be erased*

*Many thanks*

*Antonio*

#### **#7 - 2018-10-19 02:22 PM - Giovanni Manghi**

*The plugin I need was ported and located I experimental plugin... So this ticket can be erased*

*I think the interactive tool should be part of qgis.*

## **#8 - 2018-10-19 02:28 PM - Antonio Viscomi**

*Giovanni Manghi wrote:*

*The plugin I need was ported and located I experimental plugin... So this ticket can be erased*

*I think the interactive tool should be part of qgis.*

*I think so too, Well if you want I can refile thi like a feature request Let me know*

### **#9 - 2018-10-19 02:29 PM - Giovanni Manghi**

*Antonio Viscomi wrote:*

*Giovanni Manghi wrote:*

*The plugin I need was ported and located I experimental plugin... So this ticket can be erased*

*I think the interactive tool should be part of qgis.*

*I think so too,* 

*Well if you want I can refile thi like a feature request Let me know*

*yes thanks.*